# <span id="page-0-0"></span>**Coding Techniques for Mixed Language Applications under LE/VSE (involving Assembler)**

## **Table of Contents**

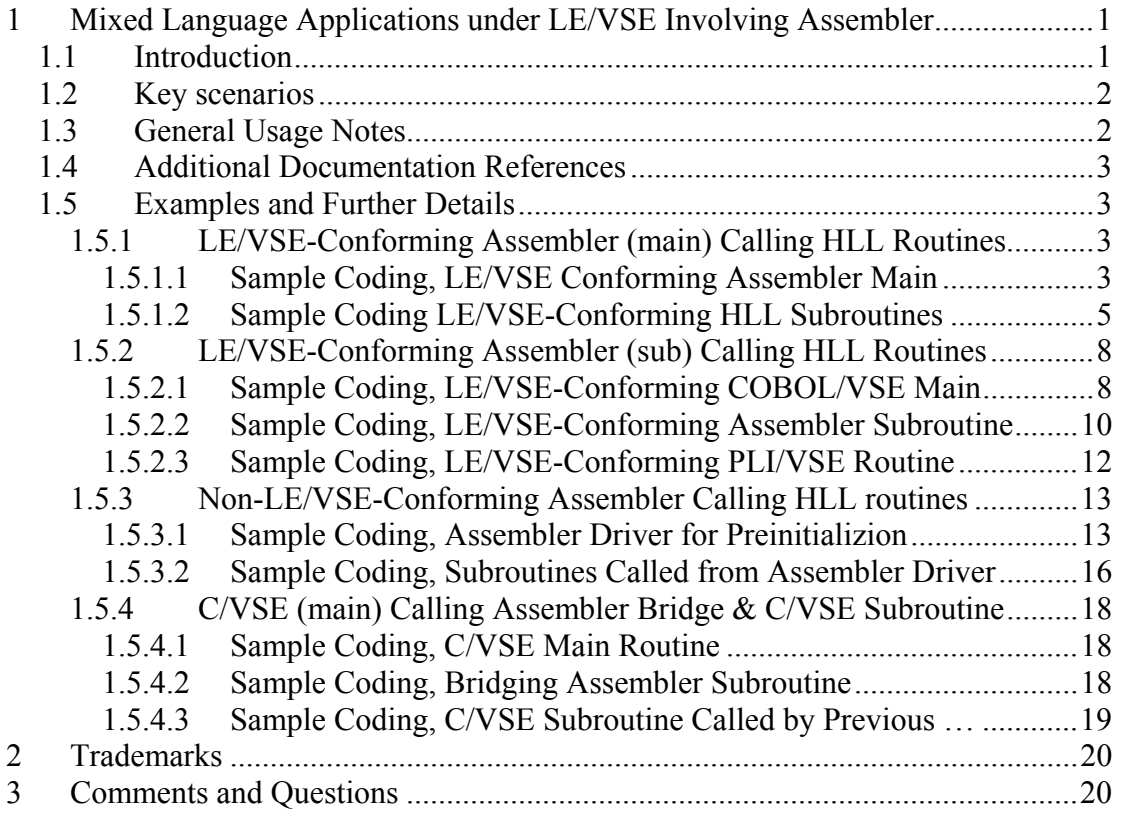

# **1 Mixed Language Applications under LE/VSE Involving Assembler**

# *1.1 Introduction*

When creating or maintaining mixed language applications in Language Environment for VSE/ESA (LE/VSE) various supported techniques are available.

This summary is intended to help selecting the right implementation. It primarily focuses on how to exploit …

- LE/VSE Assembler Macros (mainly: CEEENTRY, CEETERM, CEELOAD …)
- LE/VSE Preinitialization Service (CEEPIPI)
- LE/VSE C-run-time macros (EDCPRLG and EDCEPIL)

## <span id="page-1-0"></span>*1.2 Key scenarios*

- A LE/VSE-conforming Assembler (main or sub) routine calls a High Level Language (HLL) routine such as COBOL/VSE, PLI/VSE and C/VSE. This is a typical situation where the use of CEEENTRY/TERM macros is required.
- A non-LE/VSE-conforming Assembler driver calls HLL routines. Here CEEPIPI pre-initialization is the appropriate coding method.
- A C/VSE program calls an Assembler routine bridging to another C/VSE subroutine. This Assembler routine is a good candidate for EDPRLG/EPIL macros usage.

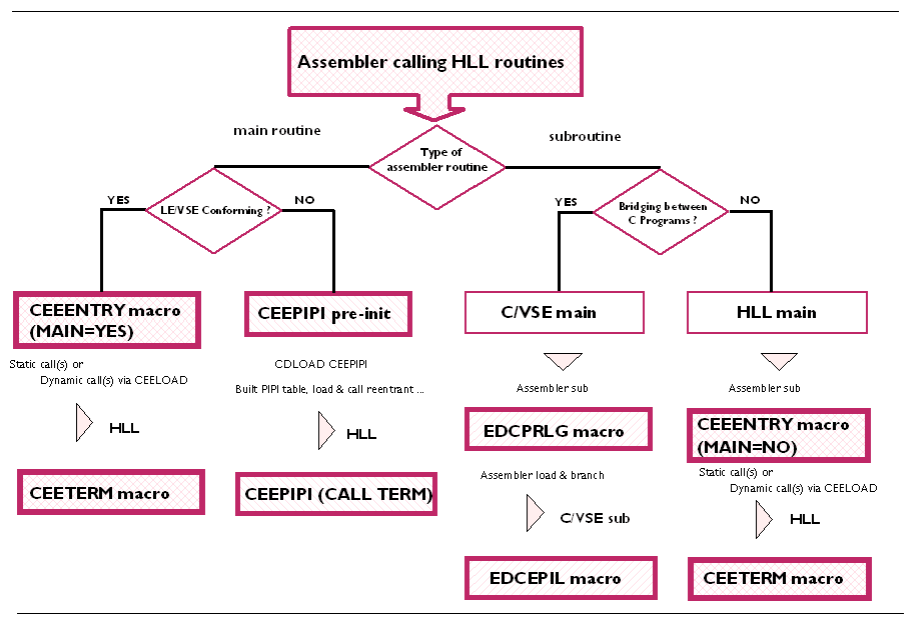

Fig. Assembler Calling High Level Language (HLL) Routines

## *1.3 General Usage Notes*

- LE/VSE-conforming assembler macros (CEEENTRY/TERM etc.) should be used by assembler batch routines calling High Level Language (HLL) routines such as COBOL/VSE, PLI/VSE or C/VSE. These macros preserve the register and calling convent ions for the communication between LE/VSE and HLL applications. However this technique is not supported under CICS/VSE and CICS TS when MAIN=YES is used. Here EXEC CICS LINK and EXEC CICS XCTL commands should be used instead.
- CEEPIPI is a batch interface, which initializes and terminates an LE/VSE environment for specific HLL routines. Its basic use is to allow a non-LE/VSEconforming assembler program to call HLL routines.
- C macros (EDCPRLG and EDCEPIL) are the right choice for assembler subroutine(s) called by a C/VSE main routine. EDC and CEE macros are mutually exclusive and must not be specified in the same assembler program.
- The CEELOAD macro is recommended to dynamically load LE/VSEconforming subroutines; however there are restrictions when loading C modules. Info APAR II10024 for LE/VSE Programming Guide (SC33-6684)

<span id="page-2-0"></span>will provide further information on this issue. An alternative to consider will be the CEEFETCH and CEERELES macros available since VSE/ESA 2.7.

## *1.4 Additional Documentation References*

Further considerations about mixed language applications are made in LE/VSE Writing InterLanguage Communications Applications (SC33-6686). For additional assist in using the LE/VSE-conforming assembler macro CEEENTRY please refer to LE/VSE Programming Guide (SC33-6684) which e.g. describes capabilities such as the "RMODE=" and "BASE=' parameter settings to specify the residency mode and allow for using multiple base registers.

## *1.5 Examples and Further Details*

## **1.5.1 LE/VSE-Conforming Assembler (main) Calling HLL Routines**

Attached coding example shows an assembler main routine calling other LE/VSE high level language routines by setting up itself via the **CEEENTRY/TERM macros**.

Preserving register conventions (by use of these LE/VSE provided assembler macros) will be essential for communication capabilities between LE/VSE and applications running in a common run-time environment.

Further details on coding LE/VSE-conforming assembler macros are provided in LE/VSE Programming Guide (SC33-6684), Chapter 26, "Assembler Considerations".

## **1.5.1.1 Sample Coding, LE/VSE Conforming Assembler Main**

## LE/VSE-Conforming Assembler Main Routine

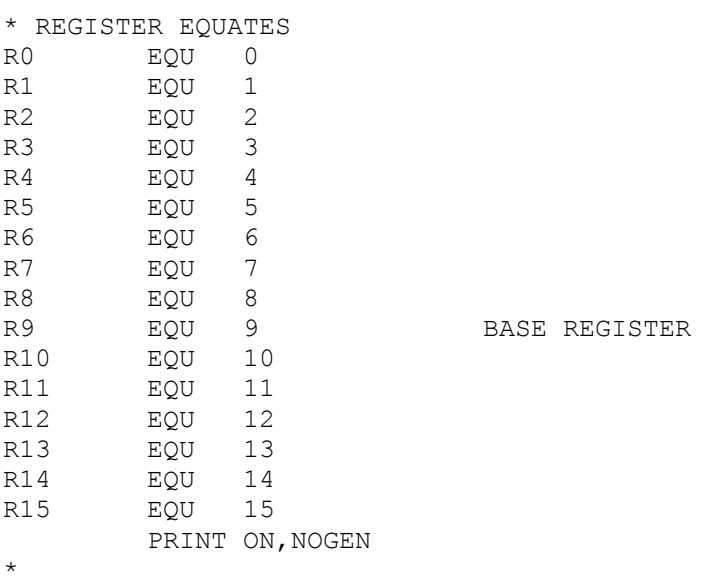

```
* PROGRAM ENTRY
ASMLEPRG CEEENTRY PPA=MAINPPA, AUTO=WORKSIZE, MAIN=YES, EXECOPS=YES,
X
            PARMREG=1, BASE=9
 NOTE: The assembler routine is setting up itself as 'MAIN=YES'
       USING WORKAREA, R13
\starCALL CEEMOUT, (BEGMSG, DEST, 0)
\starOPTION 1: Setup Static Call to LE/VSE-Conforming Subroutine
CALL CEEMOUT, (STATMSG, DEST, 0)
       XR
           R1, R1
       Static call to C/VSE subroutine
STATLOAD CALL CVSESUB
       CALL CEEMOUT, (STATEND, DEST, 0)
\starNOTE: HLL routines (called statically) should be compiled using
\staran LE/VSE-conforming compiler, such as COBOL/VSE, PLI/VSE
\staror C/VSE. It's object(s) must be linked together with this
\starassembler MAIN=YES routine (single phase). In this case
\stara static call to a C/VSE subroutine is performed. Here the
\starrequired run-time is initialized prior to the actual call
        for a static subroutine.
OPTION 2: Setup Dynamic Call to LE/VSE-Conforming Routine
CALL CEEMOUT, (DYNMSG, DEST, 0)
       MVC COBVNAM, =CL8'CBLDATM' setup name of dynamic routine
       LA R4, HLLNAME
                                address parm list for LE
macro
      Dynamically call COBOL/VSE routine
\starDYNLOAD CEELOAD NAMEADDR=(4), SCOPE=ENCLAVE, MF=I
* NOTE: The purpose of the CEELOAD macro is to dynamically load an
\starLE/VSE-conforming subroutine. It ensures that LE/VSE will
\starinitialize the corresponding run-time environment at load-
time
       (dependent on the signature of the loaded routine). If the
       above dynamic load fails, LE/VSE will signal the condition
       and reason for the failure displaying it in the programs
       output. The use of operating system macro (CDLOAD) isn't
       appropriate in this context
Savings and Exit
       ST R15, LOADADDR
                                  save load addr
                                  get current amode setting
       AMODESW QRY
       ST R1, MYAMODE
                                  save current amode<br>restore load address
           15, LOADADDR
       \mathbf{L}BASSM 14,15
                                  execute routine
```
<span id="page-4-0"></span>L R4, MYAMODE restore our amode AMODESW SET, AMODE=(4) reset if required CALL CEEMOUT,(ENDDYN,DEST,0) EXIT EQU CALL CEEMOUT, (ENDMSG, DEST, 0) CEETERM RC=0,MODIFIER=0 \* DEST DC F'2' \* BEGMSG DC Y(BEGLEN)<br>BEGTEXT DC C'ASMLEPF C'ASMLEPRG - LE/VSE-conforming assembler begins' BEGLEN EQU \*-BEGTEXT \* ENDMSG DC Y(ENDLEN)<br>ENDTEXT DC C'ASMLEPF C'ASMLEPRG - LE/VSE-conforming assembler complete' ENDLEN EQU \*-ENDTEXT \* STATMSG DC Y(STATML)<br>STATMSGT DC C'ASMLEPR C'ASMLEPRG - Static call to C/VSE sub begins' STATML EQU \*-STATMSG \* STATEND DC Y(STATEL) STATENDT DC C'ASMLEPRG - Static call to C/VSE sub complete' STATEL EQU \*-STATEND \* DYNMSG DC Y(DYNLEN) DYNTEXT DC C'ASMLEPRG - Dynamic call to COBOL/VSE sub via CEELOAD' DYNLEN EQU \*-DYNTEXT \* ENDDYN DC Y(ENDDYNL) ENDDYNT DC C'ASMLEPRG - Dynamic call of COBOL/VSE sub completed' ENDDYNL EQU \*-ENDDYN \* MYAMODE DS F HLLNAME DS 0CL10 LEPREFIX DS H COBVNAM DS CL8 LOADADDR DS F LTORG MAINPPA CEEPPA , WORKAREA DSECT ORG \*+CEEDSASZ CALLMOUT CALL  $,(,)$ , VL, MF=L<br>FBCODE DS 3F FBCODE DS DS 0D WORKSIZE EQU \*-WORKAREA CEEDSA , CEECAA , END ASMLEPRG

## **1.5.1.2 Sample Coding LE/VSE-Conforming HLL Subroutines**

### C/VSE Respectively COBOL/VSE Being Called

OPTION 1: Statically Called C/VSE Subroutine

### **Note:**

- 1. This sample program is similar to member EDCDATM.C (as shipped in LE/VSE product sublibrary PRD2.SCEEBASE and documented in LE/VSE Programming Reference Manual (SC33-6685).
- 2. However it's slightly changed representing a subroutine!

```
 /*Module/File Name: EDCDATE */ 
 #include <leawi.h> 
 #include <stdio.h> 
 #include <string.h> 
 #include <stdlib.h> 
 #include <ceeedcct.h> 
 int cvsesub(void) { 
   FEEDBACK fc;
    INT4 lil date = 139370; /* May 14, 1964 */
    \overline{V} VSTRING date pic, date;
   CHAR80 date out;
   strcpy(date pic.string,
      "The date is Wwwwwwwwwz, Mmmmmmmmmz ZD, YYYY"); 
   date pic.length = strlen(date pic.string);
   CEEDATE(&lil date, &date pic, date out, &fc);
   if ( FBCHECK ( fc , CEE000 ) !=\ 0 ) {
       printf("CEEDATE failed with message number %d\n", 
                fc.tok_msgno); 
       exit(2999); 
    } 
   printf("%.80s\n",date out);
 }
```
OPTION 2: Dynamically Called COBOL/VSE Subroutine

### **Note:**

1. This sample program is shipped in LE/VSE product sublibrary PRD2.SCEEBASE (member: IGZTDATM.C) and documented in LE/VSE Programming Reference Manual (SC33-6685).

```
CBL LIB,APOST 
       *Module/File Name: IGZTDATM 
       ************************************************* 
 ** ** 
       ** Function: CEEDATM - convert seconds to ** 
       ** character timestamp ** 
 ** ** 
       ** In this example, a call is made to CEEDATM ** 
      ** to convert a date represented in Lilian **<br>** seconds (the number of seconds since **
      ** seconds (the number of seconds since **<br>** 00:00:00.14 October 1582) to a sharpotor **
      ** 00:00:00 14 October 1582) to a character **<br>** format (such as 0.6/02/88 10:23:45). The **
      ** format (such as 06/02/88 10:23:45). The **<br>** result is displayed.
      ** result is displayed. ** ** ** **
\star\star \star\star *************************************************
```

```
 IDENTIFICATION DIVISION. 
 PROGRAM-ID. CBLDATM. 
 DATA DIVISION. 
 WORKING-STORAGE SECTION. 
01 DEST PIC S9(9) BINARY VALUE 2.
01 SECONDS COMP-2.
 01 IN-DATE. 
    02 Vstring-length PIC S9(4) BINARY.
     02 Vstring-text. 
        03 Vstring-char PIC X
                      OCCURS 0 TO 256 TIMES 
                      DEPENDING ON Vstring-length 
                          of IN-DATE. 
 01 PICSTR. 
     02 Vstring-length PIC S9(4) BINARY.
      02 Vstring-text. 
         03 Vstring-char PIC X
                      OCCURS 0 TO 256 TIMES 
                      DEPENDING ON Vstring-length 
                        of PICSTR. 
01 TIMESTP PIC X(80).
 01 FC. 
     02 Condition-Token-Value. 
     COPY CEEIGZCT. 
          03 Case-1-Condition-ID. 
             04 Severity PIC S9(4) BINARY.
             04 Msg-No PIC S9(4) BINARY.
          03 Case-2-Condition-ID 
                   REDEFINES Case-1-Condition-ID. 
              04 Class-Code PIC S9(4) BINARY. 
              04 Cause-Code PIC S9(4) BINARY. 
          03 Case-Sev-Ctl PIC X. 
        03 Facility-ID PIC XXX.
     02 I-S-Info PIC S9(9) BINARY.
 PROCEDURE DIVISION. 
 PARA-CBLDATM. 
 ************************************************* 
** Call CEESECS to convert timestamp of 6/2/88 **<br>** at 10:23:45 AM to Lilian representation **
   at 10:23:45 AM to Lilian representation **
 ************************************************* 
     MOVE 20 TO Vstring-length of IN-DATE. 
     MOVE '06/02/88 10:23:45 AM' 
         TO Vstring-text of IN-DATE. 
     MOVE 20 TO Vstring-length of PICSTR. 
     MOVE 'MM/DD/YY HH:MI:SS AP' 
         TO Vstring-text of PICSTR. 
     CALL 'CEESECS' USING IN-DATE, PICSTR, 
                           SECONDS, FC. 
 ************************************************* 
 ** If CEESECS runs successfully, display result** 
 ************************************************* 
     IF CEE000 of FC THEN 
         DISPLAY Vstring-text of IN-DATE 
             ' is Lilian second: ' SECONDS 
     ELSE 
         DISPLAY 'CEESECS failed with msg ' 
             Msg-No of FC UPON CONSOLE 
          STOP RUN 
      END-IF.
```
<span id="page-7-0"></span>\*\* Specify desired format of the output. MOVE 35 TO Vstring-length OF PICSTR. MOVE 'ZD Mmmmmmmmmmmmmmmm YYYY at HH:MI:SS' TO Vstring-text OF PICSTR. \*\* Call CEEDATM to convert Lilian seconds to  $+$   $+$ a character timestamp  $*$ CALL 'CEEDATM' USING SECONDS, PICSTR, TIMESTP, FC. \*\* If CEEDATM runs successfully, display result\*\* IF CEE000 of FC THEN DISPLAY 'Input seconds of ' SECONDS ' corresponds to: ' TIMESTP ELSE. DISPLAY 'CEEDATM failed with msq ' Msg-No of FC UPON CONSOLE STOP RUN  $END-IF.$ GOBACK.

1.5.2 LE/VSE-Conforming Assembler (sub) Calling HLL Routines

Attached coding example shows an assembler subroutine itself setting up for calling an LE/VSE-conforming HLL routine. This assembler routine is statically called by a COBOL/VSE main and set up via CEEENTRY/TERM (MAIN=NO). Reason for coding LE/VSE-conforming assembler macros in this subroutine context is that a subsequent call to another HLL is performed. So honoring appropriate register conventions is also important here. Furthermore LE/VSE will ensure proper stack segment allocation (so called 'Next Available Byte (NAB)' support), validating stack areas pointed to by R13. Again this will be essential for communication capabilities between LE/VSE and executing application(s) in a common run-time environment.

Further details on coding LE/VSE-conforming assembler macros are provided in LE/VSE Programming Guide (SC33-6684), Chapter 26, "Assembler Considerations".

#### $1,5,2,1$ **Sample Coding, LE/VSE-Conforming COBOL/VSE Main**

## LE/VSE-Conforming COBOL/VSE Main Routine

Note:

1. This sample program is shipped in LE/VSE product sublibrary PRD2.SCEEBASE (member: IGZTSCEN.C) and documented in LE/VSE Programming Reference Manual (SC33-6685). It's only modification made here is the actual call to the assembler subroutine 'ASMLESUB'.

2. It is assumed that this main routine is linked together with the statically called assembler subroutine ASMLESUB (forming a single phase unit).

```
CBL LIB.APOST
     *Module/File Name: IGZTSCEN
     \star \star* *** CBLSCEN - Call CEESCEN to set the LE
                                              \star \star\star \starcentury window
                                              \star \star\star \star\star\star** In this example, CEESCEN is called to change **
     ** the start of the century window to 30 years **
     ** before the system date. CEEQCEN is then
                                              \star \star** called to query that the change made. A
                                              \star\star* *** message that this has been done is then
                                              \star\star** displayed.
     \star \star*IDENTIFICATION DIVISION.
     PROGRAM-ID. CBLSCEN.
     DATA DIVISION
      WORKING-STORAGE SECTION.
      01 STARTCW
                            PIC S9(9) BINARY.
      01 \quad FC.
         02 Condition-Token-Value.
         COPY CEEIGZCT.
            03 Case-1-Condition-ID.
                04 Severity PIC S9(4) BINARY.
               04 Msq-No
                            PIC S9(4) BINARY.
             03 Case-2-Condition-ID
                    REDEFINES Case-1-Condition-ID.
                04 Class-Code PIC S9(4) BINARY.
                04 Cause-Code PIC S9(4) BINARY.
         03 Case-Sev-Ctl PIC X.<br>03 Facility-ID PIC XXX.<br>02 I-S-Info PIC S9(9
                            PIC S9(9) BINARY.
     PROCEDURE DIVISION.
     PARA-CBLSCEN.
     ** Specify 30 as century start, and two-digit
     ** years will be assumed to lie in the
     ***100-year window starting 30 years before
     ** the system date.
     MOVE 30 TO STARTCW.
     ** Call CEESCEN to change the start of the century
     ** window.
     CALL 'CEESCEN' USING STARTCW, FC.
         IF NOT CEE000 of FC THEN
             DISPLAY 'CEESCEN failed with msq '
                Msg-No of FC UPON CONSOLE
            STOP RUN
         END-IF.
```
<span id="page-9-0"></span>PARA-CBLQCEN. \*\* Call CEEQCEN to return the start of the century  $\star \star$ window CALL 'CEEQCEN' USING STARTCW, FC. \*\* CEEQCEN has no non-zero feedback codes to  $**$ check, so just display result. DISPLAY 'The start of the century ' 'window is: ' STARTCW \*\* Call the LE/VSE-Conforming Assembler Subroutine CALL 'ASMLESUB'

GOBACK.

#### $1.5.2.2$ **Sample Coding, LE/VSE-Conforming Assembler Subroutine**

LE/VSE-Conforming Assembler Subroutine (MAIN=NO)

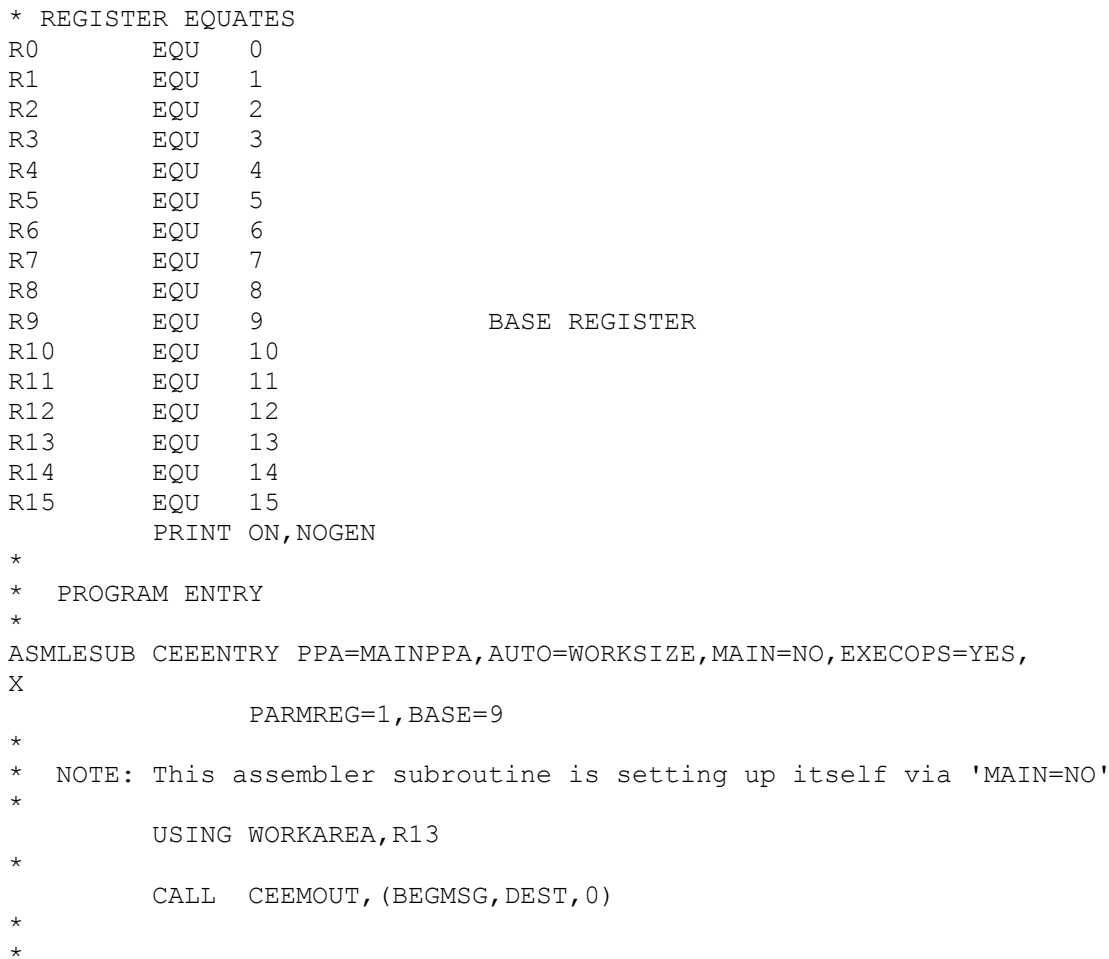

Setup Dynamic Call to LE/VSE-Conforming Routine CALL CEEMOUT, (DYNMSG, DEST, 0) MVC PLINAME,=CL8'IBMDATE'<br>LA R4,HLLNAME setup name of dynamic routine address parm list for LE macro Dynamically call PLI/VSE routine DYNLOAD CEELOAD NAMEADDR=(4), SCOPE=ENCLAVE, MF=I \* NOTE: The purpose of the CEELOAD macro is to dynamically load an  $\star$ LE/VSE-conforming subroutine. It ensures that LE/VSE will  $\star$ initialize the corresponding run-time environment at loadtime (dependent on the signature of the loaded routine). If the  $\star$ above dynamic load fails, LE/VSE will signal the condition  $\star$ and reason for the failure displaying it in the programs  $\star$ output. The use of operating system macro (CDLOAD) isn't appropriate in this context Savings and Exit R15, LOADADDR save load addr  $\mathbb{C}$   $\mathbb{T}$ AMODESW ORY get current amode setting ST R1, MYAMODE save current amode 15, LOADADDR  $T_{\rm{H}}$ restore load address **BASSM 14,15** execute routine L R4, MYAMODE restore our amode AMODESW SET, AMODE= $(4)$ reset if required CALL CEEMOUT, (ENDDYN, DEST, 0) EXIT EOU \* CALL CEEMOUT, (ENDMSG, DEST, 0) CEETERM RC=0, MODIFIER=0  $\ddot{\phantom{1}}$ **DEST**  $DC$   $F'2'$ BEGMSG DC Y(BEGLEN)<br>BEGTEXT DC C'ASMLESUB - LE/VSE-conforming assembler sub begins' BEGLEN EQU \*-BEGTEXT ENDMSG DC Y(ENDLEN)<br>ENDTEXT DC C'ASMLESUB - LE/VSE-conforming assembler sub complete' ENDLEN EQU \*-ENDTEXT DYNMSG DC Y(DYNLEN)<br>DYNTEXT DC C'ASMLESUB - LE/VSE CEELOAD to load PLI/VSE program' DYNLEN EQU \*-DYNTEXT ENDDYN DC Y(ENDDYNL)<br>ENDDYNT DC C'ASMLESUB - LE/VSE CEELOAD routine complete' ENDDYNL EQU \*-ENDDYN MYAMODE DS  $\mathbf{F}$ OCL10 HLLNAME DS  $H$ LEPREFIX DS PLINAME DS  $C1.8$ LOADADDR DS F LTORG MAINPPA CEEPPA, WORKAREA DSECT

```
ORG *+CEEDSASZ
CALLMOUT CALL , (, ), VL, MF=LFBCODE DS
             3F0DDS
WORKSIZE EQU *-WORKAREA
       CEEDSA,
        CEECAA
        END ASMLESUB
```
#### 1.5.2.3 **Sample Coding, LE/VSE-Conforming PLI/VSE Routine**

LE/VSE-Conforming PLI/VSE Routine Dynamically Called from Assembler

Note:

- 1. This sample program is shipped in LE/VSE product sublibrary PRD2.SCEEBASE (member: IBMDATE.P) and documented in LE/VSE Programming Reference Manual (SC33-6685). It's only modification made here is the actual setup via the "PROC OPTIONS(FETCHABLE)" statement to allow for being called via CEELOAD (staying in a subroutine context).
- 2. This routine needs to be generated as a separate phase (compile/link unit).

```
*PROCESS MACRO:
```

```
/*Module/File name: IBMDATE
                                             \star /
  7**\star//** Function: CEEDATE - convert Lilian date to */
  7**character format
                                             \star/7**\star//** In this example, a call is made to CEEDATE */
  /** to convert a date in the Lilian format *//** (the number of days since 14 October 1582) */
  /** to a date in character format. This date *//** is then printed out.
                                             \star/7**\star/PLIDATE: PROC OPTIONS (
FETCHABLE
\cdot%INCLUDE CEEIBMAW;
     %INCLUDE CEEIBMCT;
     DCL LILIAN INT4 ;
     DCL PICSTR VSTRING:
     DCL CHRDATE CHAR80 :
     DCL 01 FC FEEDBACK ;
     LILIAN = 152385; /* input date in Lilian format */
     /* picture string that describes how converted *//* date is to be formatted
                                                  \star /
     PICSTR = 'ZD Mmmmmmmmmmmmmmm Z YYYY':
     /* Call CEEDATE to convert input Lilian date to *//* a date in the character format specified in
                                                  \star /
```

```
\frac{1}{2} PTCSTR \frac{1}{2} + \frac{1}{2} CALL CEEDATE ( LILIAN , PICSTR , CHRDATE , FC ); 
   /* Print results if call to CEEDATE succeeds */
    IF FBCHECK( FC, CEE000) THEN DO; 
       PUT SKIP LIST( 'Lilian day ' || LILIAN 
          || ' is equivalent to ' || CHRDATE ); 
      END; 
    ELSE DO; 
      DISPLAY( 'CEEDATE failed with msg ' 
         || FC.MsgNo ); 
       STOP; 
       END; 
 END PLIDATE;
```
## **1.5.3 Non-LE/VSE-Conforming Assembler Calling HLL routines**

This is a useful technique for non-LE/VSE-conforming driver programs (batch environment) communicating with LE/VSE-conforming routines. CEEPIPI preinitialization does not set the driving assembler program as a 'main'. However it initializes the environment for called HLL applications. There exist different preinitialization services that can support multiple executions of main and subroutines  $(int$  main, init sub, init sub  $dp)$ .

On the contrary LE/VSE-conforming assembler via use of CEEENTRY/TERM macros does not allow to start "non-LE/VSE enabled" nor will support multiple executions of HLL routines in a persistent environment (until explicitly terminated).

Further details on coding CEEPIPI are provided in LE/VSE Programming Guide (SC33-6684), Chapter 27, "Using Preinitialization Services". Sample shown below is documented there, too.

## **Note:**

It is assumed that all routines shown here are compiled/linked into separate phase units and that the called LE/VSE-conforming subroutine (option 1, 2 or 3) is named HLLPIPI.PHASE, regardless which language was chosen for its implementation. In summary this example illustrates how to call HLLPIPI via the CEEPIPI interface.

## **1.5.3.1 Sample Coding, Assembler Driver for Preinitializion**

## Assembler Driver Preparing for a Preinitialized Environment

In the following example, the assembler program ASMPIPI ASSEMBLE invokes CEEPIPI to:

- Initialize a subroutine environment under LE/VSE
- Load and call a reentrant HLL subroutine
- Terminate the LE/VSE environment

This assembler setup is used to subsequently call HLL versions of HLLPIPI (alternatives show below are written in C, COBOL, and PL/I).

```
*COMPILATION UNIT: LEASMPIP
\star \star\star\star\starFunction : CEEPIPI - Initialize the PIPI environment,
\starcall a PIPI HLL program, and terminate
\star\starthe environment.
* 1. Call CEEPIPI to initialize a subroutine environment under LE.
* 2. Call CEEPIPI to load and call a reentrant HLL subroutine.
* 3. Call CEEPIPI to terminate the LE PIPI environment.
\star* Note: ASMPIPI is not reentrant.
\star\ddot{\phantom{0}}+ +\ddot{\phantom{0}}\bar{a}* Standard program entry conventions.
ASMPIPI CSECT
         STM R14, R12, 12 (R13) Save caller's registers<br>
LR R12, R15 Get base address<br>
USING ASMPIPI, R12 Identify base register<br>
ST R13, SAVE+4 Back-chain the save area<br>
LA R15. SAVE Get addr of this routine
         LA R15, SAVE
                                   Get addr of this routine's save
area
         ST R15,8(R13) Forward-chain in caller's save area<br>LR R13,R15 R13 -> save area of this routine
             R13, R15
* Load LE CEEPIPI service routine into main storage.
         CDLOAD CEEPIPI
                                   Load CEEPIPI routine dynamically
         CLOOND CEEPIPI<br>ST RO, PPRTNPTR
                                  Save the addr of CEEPIPI routine
* Initialize an LE PIPI subroutine environment.
INIT ENV EQU
              *<br>R5, PPTBL Get address of PIPI Table<br>R5, @CEXPTBL Ceexptbl-addr -> PIPI Table<br>PPRTNPTR Get address of CEEPIPI routine
         LA R5, PPTBL
         ST
         \mathbf{L}R15, PPRTNPTR
\star
```
 CALL (15),(INITSUB,@CEXPTBL,@SRVRTNS,RUNTMOPT,TOKEN) \* Check return code: Is  $R15 = zero$ ? BZ CSUB Yes (success).. go to next section No (failure).. issue message WTO 'ASMPIPI : call to CEEPIPI(INIT SUB) failed', ROUTCDE=2 C R2,=F'8' Check for partial initialization<br>RE TSUB Yes.. go do PIPI termination TSUB Yes.. go do PIPI termination \* No.. issue message & quit WTO 'ASMPIPI : INIT\_SUB failure RC is not 8.',ROUTCDE=2 Cancel with bad RC and dump memory \* \* Call the subroutine, which is loaded by LE \* CSUB EQU \* L R15,PPRTNPTR Get address of CEEPIPI routine CALL (15), (CALLSUB, PTBINDEX, TOKEN, PARMPTR, X SUBRETC,SUBRSNC,SUBFBC) Invoke CEEPIPI routine Check return code: LTR R2, R15  $\qquad$  Is R15 = zero?<br>BZ TSUB Yes (success). Yes (success).. go to next section No (failure).. issue message & quit WTO 'ASMPIPI : call to CEEPIPI(CALL SUB) failed', ROUTCDE=2 DUMP RC=(2) Cancel with bad RC and dump memory \* \* Terminate the environment. \* TSUB EQU \* L R15,PPRTNPTR Get address of CEEPIPI routine CALL (15), (TERM, TOKEN, ENV RC) Invoke CEEPIPI routine \* Check return code:  $LTR$  R2, R15  $\qquad$  Is R15 = zero ? BZ DONE Yes (success).. go to next section \* No (failure).. issue message & quit WTO 'ASMPIPI : call to CEEPIPI(TERM) failed', ROUTCDE=2<br>DUMP RC=(2) Cancel with bad RC and dump mem Cancel with bad RC and dump memory \* \* Standard exit code. \* DONE EQU \* LA R15,0 Passed return code for system L R13,SAVE+4 Get address of caller's save area L R14,12(R13) Reload caller's register 14 LM R0,R12,20(R13) Reload caller's registers 0-12 BR R14 Branch back to caller \* \* ===================================================================== \* CONSTANTS and SAVE AREA. \* ===================================================================== SAVE DC 18F'0'<br>PPRTNPTR DS A PPRTNPTR DS A Save the address of CEEPIPI routine \* \* Parameters passed to a CEEPIPI(INIT\_SUB) call.

```
* 
INITSUB DC F'3' Function code to initialize for 
subr 
@CEXPTBL DC A(PPTBL) Address of PIPI Table 
\texttt{\& BRVRTNS DC \texttt{A}(0) Addr of service-rtns vector, 0 =none 
RUNTMOPT DC CL255' ' Fixed length string of runtime
optns 
TOKEN DS F Unique value returned (output) 
* 
* Parameters passed to a CEEPIPI(CALL_SUB) call. 
* 
CALLSUB DC F'4' Function code to call subroutine<br>PTBINDEX DC F'0' The row number of PIPI Table ent.
PTBINDEX DC F'0' The row number of PIPI Table entry<br>PARMPTR DC A(0) Pointer to @PARMLIST or zero if
              A(0) Pointer to @PARMLIST or zero if
none<br>SUBRETC DS
SUBRETC DS F Subroutine return code (output)<br>SUBRSNC DS F Subroutine reason code (output)
SUBRSNC DS F Subroutine reason code (output)<br>SUBFBC DS 3F Subroutine feedback token (outp
                                    Subroutine feedback token (output)
* 
* Parameters passed to a CEEPIPI(TERM) call. 
* 
TERM DC F'5' Function code to terminate<br>
ENV RC DS F F Environment return code (o
                                   Environment return code (output)
* 
* 
===================================================================== 
* PIPI Table. 
* 
===================================================================== 
PPTBL CEEXPIT , PIPI Table with index<br>CEEXPITY HLLPIPI, 0 0 = dynamically loaded
                                  0 = dynamically loaded routine with
* re-entrant option 
         CEEXPITS, End of PIPI table
* 
* 
          LTORG 
R0 EQU 0 
R1 EQU 1
R2 EQU 2 
R3 EQU 3 
R<sub>4</sub> EQU 4<br>R<sub>5</sub> EQU 5
R5 EQU
R6 EQU 6<br>R7 EOU 7
R7 EQU
R8 F.OU 8
R9 EQU 9
R10 EQU 10<br>R11 EQU 11
R11 EQU 11<br>R12 EQU 12
R12 EQU 12<br>R13 EQU 13
R13 EQU 13<br>R14 EOU 14
R14 EQU 14<br>R15 EOU 15
R15 EQU
```
## **1.5.3.2 Sample Coding, Subroutines Called from Assembler Driver**

C Subroutine Called by ASMPIPI

END ASMPIPI

## **OPTION 1**

```
/*Module/File Name: EDCPIPI */
 / *
                                                     \star /
 /* HLLPIPI is called by an assembler program, ASMPIPI.
                                                    \star /
 /* ASMPIPI uses the LE preinitialized program
                                                    \star /
                                                    \star /
 /* subroutine call interface. HLLPIPI can be written
                                                    \star /
 /* in COBOL, C, or PL/I.
 /*
                                                    \star /
 #include <stdio.h>
#include <string.h>
#include <time.h>
HLLPIPI ()
\left\{ \right.printf ( "C subroutine beginning\n" );
printf ( "Called using LE PIPI call\n" );
 printf ( "Subroutine interface.\n" );
 printf ( "C subroutine returns to caller\n" );
\}
```
#### **COBOL Subroutine Called by ASMPIPI**

## **OPTION 2**

```
CBL LIB, APOST
     *Module/File Name: IGZTPIPI
     * HLLPIPI is called by an assembler program, ASMPIPI.
     * ASMPIPI uses the LE preinitialized program
     * subroutine call interface. HLLPIPI can be written
     * in COBOL, C, or PL/I.
     IDENTIFICATION DIVISION.
     PROGRAM-ID. HLLPIPI.
     DATA DIVISION.
     WORKING-STORAGE SECTION.
     PROCEDURE DIVISION.
        DISPLAY 'COBOL subroutine beginning'.
        DISPLAY 'Called using LE PIPI '.
        DISPLAY 'Call subroutine interface.'.
        DISPLAY 'COBOL program returns to caller.'.
```

```
GOBACK.
```
PLI/VSE Subroutine Called by ASMPIPI

## **OPTION 3**

```
\star /
/*Module/File Name: IBMPIPI
```

```
/\star */
 /* HLLPIPI is called by an assembler program, ASMPIPI. */ 
/* ASMPIPI uses the LE preinitialized program
/* subroutine call interface. HLLPIPI can be written
/* in COBOL, C, or PL/I. *//\star */
 /**********************************************************/ 
  HLLPIPI: PROC OPTIONS(FETCHABLE); 
         DCL RESULT FIXED BIN(31,0) INIT(0); 
         PUT SKIP LIST 
             ('HLLPIPI : PLI subroutine beginning.'); 
         PUT SKIP LIST 
             ('HLLPIPI : Called LE PIPI Call '); 
         PUT SKIP LIST 
             ('HLLPIPI : Subroutine interface. '); 
          PUT SKIP LIST 
             ('HLLPIPI : PLI program returns to caller.'); 
         RETURN; 
 END HLLPIPI:
```
## **1.5.4 C/VSE (main) Calling Assembler Bridge & C/VSE Subroutine**

Attached coding example shows a C/VSE main routine calling an assembler routine itself setting up via C macros EDCPRLG/EDCEPIL for subsequent call of a C library function. It follows the OS linkage conventions.

Further details on coding C Macros are provided in LE/VSE C Run-Time Programming Guide (SC33-6688), Chapter 15, "Combining C and Assembler". Sample coding shown below is documented there, too.

**Note:** It is assumed that all routines shown in this chapter are linked together in the sequence being involved (forming a single phase unit).

## **1.5.4.1 Sample Coding, C/VSE Main Routine**

Main C/VSE Routine Calling Assembler

```
/* EDCXGCA4 (Main C/VSE Routine) */ 
/* The example demonstrates C/Assembler ILC. * / /* Part 1 of 3 (other files involved are: EDCXGCA2, EDCXGCA5) */ 
#pragma linkage(callprtf, OS) 
int main(void) { 
callprtf(); 
   return(0); 
}
```
### **1.5.4.2 Sample Coding, Bridging Assembler Subroutine**

Called Assembler Subroutine (Coding EDCPRLG and EDCEPIL Macros)

```
* EDCXGCA2 
* This example demonstrates C/Assembler ILC. 
* Part 2 of 3 (other files involved are EDCXGCA4, EDCXGCA5) 
CALLPRTF CSECT 
CALLPRTF AMODE 31 
CALLPRTF RMODE ANY 
         EDCPRLG 
        LA 1, ADDR_BLK parameter address block in r1
        L 15,=V(@PRINTF4) address of routine<br>BALR 14,15 call it
        BALR 14, 15 EDCEPIL 
ADDR BLK DC A(FMTSTR) parameter address block with..
        DC A(X'80000000'+INTVAL) ..high bit on the last address
FMTSTR DC C'Sample formatting string' 
        DC C' which includes an int -- %d --'
        DC AL1 (NEWLINE, NEWLINE)
        DC C'and two newline characters'<br>DC AL1(NULL)
            AL1(NULL)
* 
INTVAL DC F'222' The integer value displayed 
* 
NULL EQU X'00' C NULL character 
NEWLINE EQU X'15' C \n character
         END
```
### **1.5.4.3 Sample Coding, C/VSE Subroutine Called by Previous …**

#### C/VSE Subroutine Called by Assembler Bridge

```
 /* EDCXGCA5 (C/VSE Routine called by previous) */ 
 /* This example demonstrates C/Assembler ILC. * / /* Part 3 of 3 (other files involved are EDCXGCA2, EDCXGCA4) */ 
  /************************************************************ 
  * This routine is an interface between assembler code * 
 * and the LE/VSE C Run-Time library function printf(). OS * * linkage will not tolerate variable length parameter * 
  * lists, so this routine is specific to a formatting string * 
  * and a single 4-byte substitution parameter. It is * 
  * specified as an int here. * 
  ************************************************************/ 
#pragma linkage(_printf4,OS) /*function will be called from 
assembler*/ 
#include <stdio.h> 
int printf4(char *str,int i) {
   return printf(str,i); /* call LE/VSE C Run-Time library function 
*/ 
}
```
# <span id="page-19-0"></span>**2 Trademarks**

The following terms are trademarks of International Business Machines Corporation in the United States, or other countries, or both:

CICS, IBM, Language Environment, VSE/ESA, z/VSE

Java and all Java-based trademarks and logos are trademarks or registered trademarks of Sun Microsystems, Inc. in the United States, other countries, or both.

Other company, product, or service names, may be the trademarks or service marks of others.

# **3 Comments and Questions**

Comments or questions on this documentation are welcome. Please send your comments to:

vseesa@de.ibm.com